# **Placas 32 bits para Impresoras 3D**

Si quieres mejorar tu impresora 3D, o simplemente se te ha quemado la paca puedes mirar alguna de las siguientes:

- <https://www.staticboards.es/tienda/>
- [https://reprap.org/wiki/SAV\\_MKI](https://reprap.org/wiki/SAV_MKI)

# **MKS Robin nano v3**

<https://github.com/makerbase-mks/MKS-Robin-Nano-V3.X>

La MKS Robin nano v3 es una mejora de la v2 con un microcontrolador STM32F407VGT6 que llega hasta los 168 MHz. (Arm Cortex M4 32 bits ).

Las conexiones de la placa son las siguientes [https://github.com/makerbase-mks/MKS-Robin-Nano-V3.X/blob/main/hardware/Image-V3/MKS\\_Robin\\_](https://github.com/makerbase-mks/MKS-Robin-Nano-V3.X/blob/main/hardware/Image-V3/MKS_Robin_Nano_V3_WIRING.jpg) [Nano\\_V3\\_WIRING.jpg](https://github.com/makerbase-mks/MKS-Robin-Nano-V3.X/blob/main/hardware/Image-V3/MKS_Robin_Nano_V3_WIRING.jpg)

Instalación<https://www.youtube.com/watch?v=VeT12uUBb2g>

Las conexiones que tiene la placa original de la Ender 3 las puedes consultar en [https://user-images.githubusercontent.com/11679900/103431401-25bca200-4b9d-11eb-872b-cf65a1](https://user-images.githubusercontent.com/11679900/103431401-25bca200-4b9d-11eb-872b-cf65a186d433.png) [86d433.png](https://user-images.githubusercontent.com/11679900/103431401-25bca200-4b9d-11eb-872b-cf65a186d433.png) y las de la Robin Nano V3 en [https://github.com/makerbase-mks/MKS-Robin-Nano-V3.X/blob/main/hardware/Image-V3/MKS\\_Robin\\_](https://github.com/makerbase-mks/MKS-Robin-Nano-V3.X/blob/main/hardware/Image-V3/MKS_Robin_Nano_V3_WIRING.jpg) [Nano\\_V3\\_WIRING.jpg](https://github.com/makerbase-mks/MKS-Robin-Nano-V3.X/blob/main/hardware/Image-V3/MKS_Robin_Nano_V3_WIRING.jpg)

## **Configurar los drivers**

Modos de funcionamiento de los driver TMC2209 -STEP/DIR y UART . Lo ideal es usar el modo UART que permite unos modos más inteligentes. (Más info en<https://3dwork.io/drivers-tmc/>)

Como poner cada modo con la placa mks robin nano <https://www.youtube.com/watch?v=vSgcH2wjCwY>

<https://www.youtube.com/watch?v=eF8Mqa2Y3oo>

#### **Actualizar el firmware**

Para actualizar el firmware hay que ir a

<https://github.com/makerbase-mks/MKS-Robin-Nano-V3.X/tree/main/firmware>. descargar el fichero **bin** correspondiente y copiarlo a la raiz de un pendrive junto con la carpeta assets y automáticamente se instalará en nuevo firmware al encender la impresora. [\(https://www.youtube.com/watch?v=VeT12uUBb2g](https://www.youtube.com/watch?v=VeT12uUBb2g))

## **Carcasa**

Ojo la placa MKS Robin Nano v3 no es compatible con la carcasa frontal que trae la ender 3, ya que los conectores USB y de la tarjeta flash están colocados de otra manera, por lo que tendrás que descargate algún mod para acoplar la tarjeta en la impresora. Por ejemplo:

- <https://www.thingiverse.com/thing:3688967>
- <https://www.thingiverse.com/thing:4846889>

# **Referencias**

<https://www.staticboards.es/blog/ovm20lite/>

From: <http://intrusos.info/>- **LCWIKI**

Permanent link: **<http://intrusos.info/doku.php?id=hardware:impresoras3d:placa&rev=1622066737>**

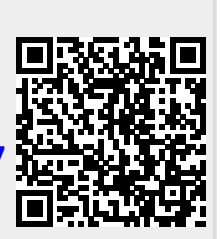

Last update: **2023/01/18 14:16**